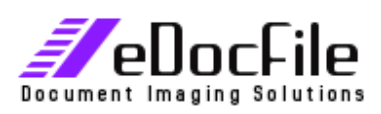

# **Simple Zonal OCR**

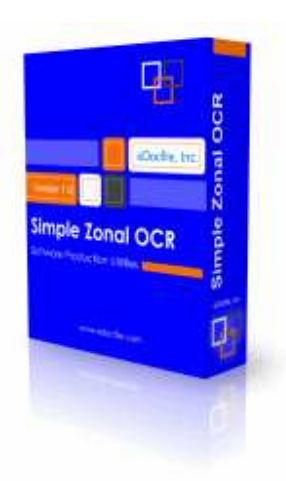

#### **Extract Text and Name a File**

Simple Zonal OCR is what its name implies, a simple to setup and use program that will OCR an area of a document.

Instead of offering numerous options that are never used, Simple Zonal OCR allows the user to only capture two zones. This captured data is used to move and rename the file.

Ideal uses for this product are the automatic filing of internal documents that contain a number, such as Work Orders, Shipping Documents, Delivery Tickets etc.

It utilizes the OCR engine found in Microsoft Office Document Imaging (MODI), This engine is one of the best in the world and it is part of the Microsoft Office Suite.

The logic used in Simple Zonal OCR was used in a custom application created by eDocfile. The results were audited by an independent firm and it was found that 1 out of a thousand documents failed and had to be manually indexed.

# **Features:**

- Simple to setup
- Processes two Zones
- Monitors a Folder for Images completely automates the process
- Uses EasyPatterns for validation
- PDF and Tiff Output
- On existing file Replace, Append First, Append Last or Add Time Stamp
- Quick Indexer for failed Files
- Offers user Configurable Fuzzy Logic

### **How it works:**

An image is pulled from a monitored (Hot) folder, an area of the image is extracted and Optical Character Recognition (OCR) is applied to the area. Then utilizing Fuzzy Logic the OCR text is modified to correct for common errors. Such as a "1" being read as a "I". When this is completed an **EasyPattern** rule is applied. **EasyPatterns** are similar to Regular Expressions only very simple to configure.

EasyPattern Examples:

 $[3+(digit)]$ This captures an entire number that has at least 3 digits

\_\_\_\_\_\_\_\_\_\_\_\_\_\_\_\_\_\_\_\_\_\_\_\_\_\_\_\_\_\_\_\_\_\_\_\_\_\_\_\_\_\_\_\_\_\_\_\_\_\_\_\_\_\_\_\_\_\_\_\_\_\_\_\_\_\_\_ eDocFile, Inc. ,2709 Willow OaKs Drive, Valrico, FL 33594 - Phone 813-413-5599 eMail sales@edocfile.com Website www.edocfile.com

#### [6digits] This Captures exactly 6 digits

35[+4digits] This Captures a number that begins with 35 and has 4 more digits

> [ ( '35' or '36' or '37'), 3digits ] This captures a range from 35000 to 37999

> > [4digits]AB[2digits]VIN[2+digits]

This would return a mixture of letters and digits and the letters have to be specific. It would begin with 4 digits, have the letters AB, a two digit number, the letters VIN followed by at least 2 or more digits such as 1234AB12VIN34

[4digits][2+letters][2digits]VIN[2+digits]

This is similar to the expression above only instead of it having the letters "AB" returned it will return at least two or more letters followed by a two digit number, the letters VIN and two or more digits

The returned text from the EasyPatterns is then used to move and rename a file.

# **Requirements:**

- Windows XP Professional or Vista
- Microsoft Office Document Imaging Part of the Windows Office Suite
- A copier that has the ability to scan to a file folder on a network.
- The program can also be used by a standalone scanner

Simple Zonal OCR \$695.00

Price subject to change without notice.

For More Information visit www.eDocFile.com